## **MODIFICATION 2**

### **QUESTIONS ET RÉPONSES**

### **Q12. Pourriez-vous fournir une référence définissant tous les paramètres dans les exemples de fichiers?**

R12. Les documents de référence ne peuvent pas être rendus publics pour le moment. Ils seront disponibles au début de la phase 1. Voici une brève description des fichiers et de leurs paramètres :

- Fichiers XRD : Ces fichiers contiennent deux colonnes de données, la position (en secondes d'arc) par rapport au pic (004) de diffraction du phosphure d'indium, et le compte, c'est-à-dire l'intensité du signal. La mesure de diffraction des rayons X (XRD) peut être considérée comme la transformée de Fourier dans la direction verticale de la densité électronique de l'ensemble de la structure.
- Fichiers PL : Ces fichiers contiennent la longueur d'onde du pic en nanomètres à titre de fonction de la position *x* et *y* sur une plaquette. Les éléments de l'en-tête sont explicites (par exemple, la date, la taille des plaquettes, la résolution).
- Fichiers EpiTT : Ces fichiers contiennent les mesures d'un réflectomètre à trois longueurs d'onde et d'un pyromètre à émissivité corrigée. Les principales colonnes sont énumérées ci-dessous, alors que les autres colonnes sont des mesures brutes utilisées pour le calcul de ces colonnes principales.
	- o La première colonne sans nom contient le temps en secondes.
	- o La colonne « Pyrotemp » contient la température réelle de la plaquette en degrés Celsius.
	- o Les colonnes « DetWhite » et « DetReflec » contiennent la réflectivité en pourcentage aux deux longueurs d'onde définies dans l'en-tête.
	- o Les colonnes « RLo », « RMed » et « RHi » contiennent la réflectivité à la longueur d'onde pyroélectrique définie dans l'en-tête, pour divers facteurs d'amplification. Le facteur d'amplification « Lo » est le plus souvent utilisé.
- Fichiers de recettes : Ce fichier est le plus complexe et contient le plus grand nombre de paramètres. La première partie du fichier est une série de définitions de variables. Le code réel pour la croissance d'une structure est contenu dans la section layer{}. Ce code est composé d'étapes d'une durée définie qui se terminent par un point-virgule (;). Une série de commandes est donnée à chaque étape.

Toute commande conserve sa valeur si elle n'est pas modifiée à une étape.

Les paramètres importants sont les flux, qui se présentent sous la forme TMGa 1.source = xxxx. Certains éléments ont un débit sous un contrôle de boucle fermée basé sur une concentration, où la commande sera TMGa\_1.setconc = xxxx. Ces flux et concentrations, la température et la structure (combinaison de couches) sont les éléments critiques pour contrôler la longueur d'onde de la photoluminescence.

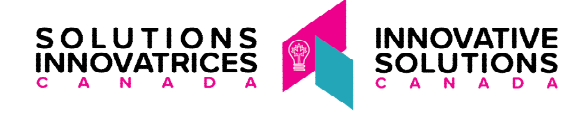

#### **Q13. Une solution reposant sur un progiciel standard (p. ex. MATLAB) serait-elle acceptable?**

R13. Exiger l'achat d'une licence de logiciel séparée ne répondrait pas aux besoins opérationnels du Conseil national de recherches. Des options utilisant des logiciels gratuits (p. ex. Octave) peuvent être envisagées, mais ne constituent pas une solution privilégiée.

**Q14. Pourriez-vous expliquer plus en détail la formulation du troisième point des résultats essentiels, « Montrer que les variations de longueur d'onde de la photoluminescence ne sont pas stochastiques et sous ± 5 nm. »?** 

**S'agit-il d'une question de performance de prévision (précision) ou d'interprétation?** 

R14. C'est une question de performance de prévision. L'objectif à la fin de la phase 2 est d'obtenir un modèle qui peut être validé à ±5 nm près pour les nouvelles données. La phase 1 doit démontrer que cela est possible.

**Q15. Existe-t-il de la documentation contenant des renseignements sur les modèles actuellement utilisés et le processus actuel de fabrication? Serait-il possible de voir un exemple des données à utiliser, notamment les paramètres de la recette du procédé MOCVD, les cartes de la photoluminescence, les paramètres de structure et les profils de la diffraction des rayons X?** 

R15. Nous avons joint à ces réponses un exemple des données dans une pièce distincte. Nous avons également inclus un exemple du modèle que nous utilisons pour calculer la composition d'une seule couche. Dans ce modèle, nous donnons la photoluminescence cible et l'écart donné par la XRD. La composition d'une couche de GaInAsP est calculée, et selon ces compositions, deux flux, ceux de Ga et d'As sont calculés. Ces flux sont les paramètres expérimentaux utilisés dans la recette. Une bonne référence pour les paramètres et modèles de semi-conducteurs est les archives NSM de l'institut Ioffe et les références contenues dans [\(http://www.ioffe.ru/SVA/NSM/Semicond/\)](http://www.ioffe.ru/SVA/NSM/Semicond/).

Un exemple de modèle figure également dans : Pitts, O. J., W. Benyon, et A. J. SpringThorpe 2014. « Modeling and process control of MOCVD growth of InAlGaAs MQW structures on InP. » *Journal of crystal growth*, vol. 393, p. 81-84. [\(https://doi.org/10.1016/j.jcrysgro.2013.10.019\)](https://doi.org/10.1016/j.jcrysgro.2013.10.019)

 Pour calculer une photoluminescence à structure de puits multiquantiques, le Conseil national de recherches utilise un modèle interne fondé sur la méthode k.p. Une bonne référence pour ces modèles est l'article de D.L. Smith et C. Mailhiot, *Theory of semiconductor superlattice electronic structure* [\(https://doi.org/10.1103/RevModPhys.62.173\)](https://doi.org/10.1103/RevModPhys.62.173).

Le livre *Organometallic Vapor-Phase Epitaxy: Theory and Practice* de G.B. Stringfellow (disponible sur différents sites de vente) constitue une bonne référence sur le procédé MOCVD.

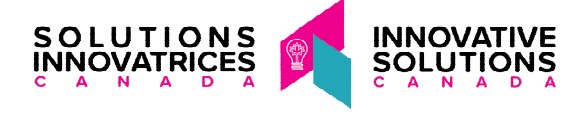

### **Q16. Donnez-nous des détails sur le modèle actuellement utilisé pour calculer la longueur d'onde de la photoluminescence?**

R16. Les données empiriques générées dans le cadre des expériences sont transformées en fonction de modèles théoriques connus (consultez la feuille de calcul ci-jointe pour obtenir un exemple), puis ajustées à l'aide de régressions multiples sur les entrées, à la fois continues et catégorielles. Le nouveau modèle devrait générer des prédictions qui peuvent être validées à ±5 nm près pour les nouvelles données.

#### **Q17. Quelle est l'incertitude expérimentale des données de photoluminescence et des données de rayons X?**

R17. L'incertitude de mesure de la photoluminescence est de ±2,12 nm. L'incertitude de mesure de la XRD est de ±10ʺ (secondes d'arc).

**Q18. Peut-il s'agir d'une application Web plutôt qu'une application logicielle installée sur un ordinateur ayant un système d'exploitation Windows?** 

R18. Non, une application Web ne serait pas compatible avec notre environnement de sécurité et d'exploitation.

### **Q19. Au cours de la phase 1, compte tenu des données fournies, si le taux d'erreur est supérieur à 1 %, devons-nous passer aux points 2, 3 et 4 de la phase 1, ou le projet s'arrête-t-il là?**

R19. L'objectif est de lire automatiquement les données en fonction d'un taux d'erreur inférieur à 1 % afin de les traiter et d'élaborer le modèle de prédiction nécessaire. À la fin de la phase 1, seules les propositions qui ont satisfait à ce critère passeront à la phase 2. Veuillez noter que, si les données originales sont manquantes ou erronées, elles ne sont pas considérées comme faisant partie du taux d'erreur.

#### **Q20. Phase 1 : Les formats des entrées sont-ils variables?**

R20. Les entrées sont toujours des fichiers texte (format ASCII), mais elles peuvent contenir des données de synthèse ou toutes les données. Le volume de données d'un fichier est variable et l'emplacement des champs dans les fichiers peut également changer.

#### **Q21. Phase 2 : Les données nouvellement ajoutées seront-elles compatibles avec les formats de données de la phase 1?**

R21. Oui, ce sont les mêmes entrées.

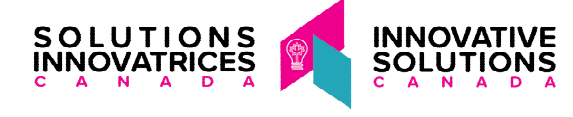

# **Q22. Veuillez préciser ce que vous entendez par « applicable » dans l'exigence relative à la phase 2 : « Être applicable à tout outil MOCVD de capacité comparable ».**

R22. Le Conseil national de recherches dispose de plusieurs réacteurs MOCVD du même type de conception (c.-à-d. une pomme de douche à couplage direct). L'ensemble de données fourni a été généré à partir de l'un de ces réacteurs, mais le modèle souhaité devrait être utilisable avec des ensembles de données provenant de réacteurs comparables si le Conseil national de recherches acquiert une capacité supplémentaire à l'avenir.

**Q23. Exigences de la phase 1 (1) : Les fichiers texte sont-ils en format numérique?** 

R23. Il s'agit de fichiers texte numériques en format ASCII.

**Q24. Dans la foire aux questions, il est indiqué qu'un petit sous-ensemble de données pourrait être partagé à titre d'exemple du format de données pour ce projet. Nous souhaiterions avoir accès à un tel sous-ensemble, dans la mesure du possible.** 

R24. Ces données sont incluses dans une pièce jointe qui accompagne ces réponses.